#### **Information Extraction** Lecture 6 – Linear Models (Basic Machine Learning)

#### CIS, LMU München Winter Semester 2018-2019

Prof. Dr. Alexander Fraser, CIS

#### Decision Trees vs. Linear Models

- Decision Trees are an intuitive way to learn classifiers from data
  - They fit the training data well
  - With heavy pruning, you can control overfitting
- NLP practitioners often use linear models instead
- Most of the models discussed in Sarawagi Chapter 3 are linear models

#### Decision Trees for NER

- So far we have seen:
  - How to learn rules for NER
  - A basic idea of how to formulate NER as a classification problem
  - Decision trees
    - Including the basic idea of **overfitting** the training data
- How can we use decision trees for NER?

#### Rule Sets as Decision Trees

- Decision trees are quite powerful
- It is easy to see that complex rules can be encoded as decision trees
- For instance, let's go back to border detection in CMU seminars...

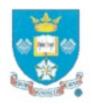

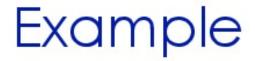

#### the seminar at <time> 4 pm will

| Condition                                    | Additional Knowledge  |                       |             |        | Action |
|----------------------------------------------|-----------------------|-----------------------|-------------|--------|--------|
| Word                                         | Lemma                 | LexCat                | case        | SemCat | Tag    |
|                                              |                       |                       |             |        |        |
|                                              |                       | 1                     |             |        |        |
|                                              | at                    |                       |             |        | stime  |
|                                              |                       | Digit                 |             |        | A.     |
|                                              |                       |                       |             | timeid | 244    |
|                                              |                       |                       |             | 1      |        |
| ubio Ciravegna:<br>daptive Information Extra | ction from Text by Ru | le Induction and Gene | eralisation |        | LE 22  |

Wednesday, 26 August 2009

/34

### A Path in the Decision Tree

- The tree will check if the token to the left of the possible start position has "at" as a lemma
- Then check if the token after the possible start position is a Digit
- Then check the second token after the start position is a timeid ("am", "pm", etc)
- If you follow this path at a particular location in the text, then the decision should be to insert a <stime>

#### Linear Models

- However, in practice decision trees are not used so often in NLP
- Instead, linear models are used
- Let me first present linear models
- Then I will compare linear models and decision trees

## **Binary Classification**

- I'm going to first discuss linear models for binary classification, using binary features
- We'll take the same scenario as before
- Our classifier is trying to decide whether we have a <stime> tag or not at the current position (between two words in an email)
- The first thing we will do is encode the context at this position into a feature vector

#### Feature Vector

- Each feature is true or false, and has a position in the feature vector
- The feature vector is typically sparse, meaning it is mostly zeros (i.e., false)
- The feature vector represents the full feature space. For instance, consider...

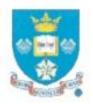

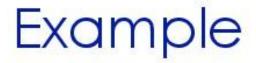

#### the seminar at <time> 4 pm will

| Condition | Addi    | Action |      |        |          |
|-----------|---------|--------|------|--------|----------|
| Word      | Lemma   | LexCat | case | SemCat | Tag      |
| the       | the     | Art    | low  |        |          |
| seminar   | Seminar | Noun   | low  |        |          |
| at        | at      | Prep   | low  |        | stime    |
| 4         | 4       | Digit  | low  |        | - Color  |
| pm        | pm      | Other  | low  | timeid | AV<br>AV |
| will      | will    | Verb   | low  |        | 725      |

Fabio Ciravegna:

Adaptive Information Extraction from Text by Rule Induction and Generalisation in Proceedings of <u>17th International Joint Conference on Artificial Intelligence (IJCAI 2001)</u>, Seattle, August 2001.

Wednesday, 26 August 2009

/34

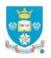

#### Example

#### the seminar at **<time>** 4 pm will

| Condition | Addi    | Action |      |        |       |
|-----------|---------|--------|------|--------|-------|
| Word      | Lemma   | LexCat | case | SemCat | Tag   |
| the       | the     | Art    | low  |        |       |
| seminar   | Seminar | Noun   | low  |        |       |
| at        | at      | Prep   | low  |        | stime |
| 4         | 4       | Digit  | low  |        | 400   |
| pm        | pm      | Other  | low  | timeid | 24    |
| will      | will    | Verb   | low  |        | 225   |

- Our features represent this table using binary variables
- For instance, consider the lemma column
- Most features will be false (false = off = 0)
- The lemma features that will be on (true = on = 1) are:
  - -3\_lemma\_the
  - -2\_lemma\_Seminar
  - -1\_lemma\_at
  - +1\_lemma\_4
  - +2\_lemma\_pm
  - +3\_lemma\_will

### Classification

- To classify we will take the dot product of the feature vector with a learned weight vector
- We will say that the class is true (i.e., we should insert a <stime> here) if the dot product is > 0, and false otherwise
- Because we might want to shift the decision boundary, we add a feature that is always true
  - This is called the bias
  - By weighting the bias, we can shift where we make the decision (see next slide)

#### Feature Vector

• We might use a feature vector like this: (this example is simplified – really we'd have all features for all positions)

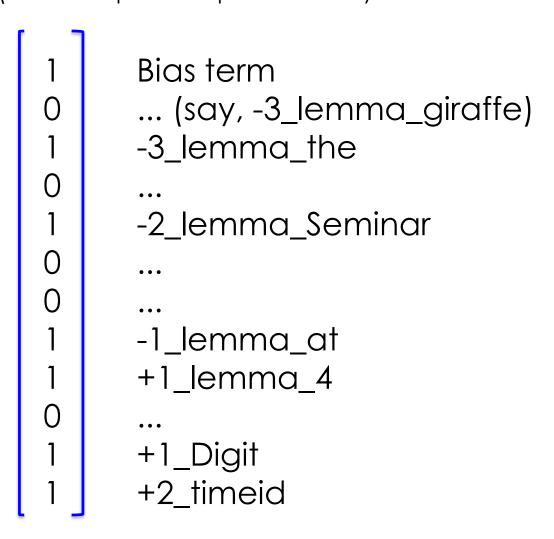

### Weight Vector

- Now we'd like the dot product to be > 0 if we should insert a <stime> tag
- To encode the rule we looked at before we have three features that we want to have a positive weight
  - -1\_lemma\_at
  - +1\_Digit
  - +2\_timeid
- We can give them weights of 1
- Their sum will be three
- To make sure that we only classify if all three weights are on, let's set the weight on the bias term to -2

### Dot Product - I

#### Bias term

- -3\_lemma\_the
- -2\_lemma\_Seminar

-1\_lemma\_at +1\_lemma\_4

+1\_Digit +2\_timeid

1

To compute the dot product first take the product of each row, and then sum these

#### Dot Product - II

| ٦ |                  | 1 T |      |      |
|---|------------------|-----|------|------|
|   | Bias term        | -2  | 1*-2 | 1*-2 |
|   |                  | 0   | 0*0  |      |
|   | -3_lemma_the     | 0   | 0*0  |      |
|   |                  | 0   | 0*0  |      |
|   | -2_lemma_Seminar | 0   | 1*0  |      |
|   |                  | 0   | 0*0  |      |
|   |                  | 0   | 0*0  |      |
|   | -1_lemma_at      | 1   | 1*1  | ]*]  |
|   | +1_lemma_4       | 0   | 1*0  |      |
|   |                  | 0   | 0*0  |      |
|   | +1_Digit         | 1   | 1*1  | ]*]  |
|   | +2_timeid        | 1   | ]*]  | 1*1  |
|   |                  |     |      |      |

### Learning the Weight Vector

- The general learning task is simply to find a good weight vector!
  - This is sometimes also called "training"
- Basic intuition: you can check weight vector candidates to see how well they classify the training data
  - Better weights vectors get more of the training data right
- So we need some way to make (smart) changes to the weight vector
  - The goal is to make better decisions on the training data
- I will talk more about this later

#### Feature Extraction

- We run feature extraction to get the feature vectors for each position in the text
- We typically use a text representation to represent true values (which are sparse)
- Often we define feature templates which describe the feature to be extracted and give the name of the feature (i.e., -1\_lemma\_XXX)

-3\_lemma\_the -2\_lemma\_Seminar -1\_lemma\_at +1\_lemma\_4 +1\_Digit +2\_timeid STIME

-3\_lemma\_Seminar -2\_lemma\_at -1\_lemma\_4 -1\_Digit +1\_timeid +2\_lemma\_will NONE

## Training vs. Testing

- When training the system, we have gold standard labels (see previous slide)
- When testing the system on new data, we have no gold standard
  - We run the same feature extraction first
  - Then we take the dot product with the weight vector to get a classification decision
- Finally, we have to go back to the original text to write the <stime> tags into the correct positions

### Summary so far

- So we've seen training and testing
- We have an idea about train error and test error (key concepts!)
- We are aware of the problem of overfitting
  - And we know what overfitting means in terms of train error and test error!
- Now let's compare decision trees and linear models

#### Linear models are weaker

- Linear models are weaker than decision trees
  - This means they can't express the same richness of decisions as decision trees can (if both have access to the same features)
- It is easy to see this by extending our example
- Recall that we have a weight vector encoding our rule (see next slide)
- Let's take another reasonable rule

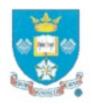

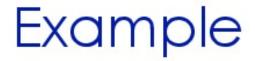

#### the seminar at <time> 4 pm will

| Condition                                    | Additional Knowledge  |                       |             |        | Action |
|----------------------------------------------|-----------------------|-----------------------|-------------|--------|--------|
| Word                                         | Lemma                 | LexCat                | case        | SemCat | Tag    |
|                                              |                       |                       |             |        |        |
|                                              |                       | 1                     |             |        |        |
|                                              | at                    |                       |             |        | stime  |
|                                              |                       | Digit                 |             |        | A.     |
|                                              |                       |                       |             | timeid | 244    |
|                                              |                       |                       |             | 1      |        |
| ubio Ciravegna:<br>daptive Information Extra | ction from Text by Ru | le Induction and Gene | eralisation |        | LE 22  |

Wednesday, 26 August 2009

/34

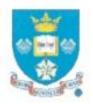

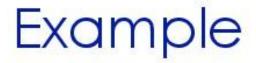

#### the seminar at <time> 4 pm will

| Condition | Addi    | Action |      |        |          |
|-----------|---------|--------|------|--------|----------|
| Word      | Lemma   | LexCat | case | SemCat | Tag      |
| the       | the     | Art    | low  |        |          |
| seminar   | Seminar | Noun   | low  |        |          |
| at        | at      | Prep   | low  |        | stime    |
| 4         | 4       | Digit  | low  |        | - Color  |
| pm        | pm      | Other  | low  | timeid | AV<br>AV |
| will      | will    | Verb   | low  |        | 725      |

Fabio Ciravegna:

Adaptive Information Extraction from Text by Rule Induction and Generalisation in Proceedings of <u>17th International Joint Conference on Artificial Intelligence (IJCAI 2001)</u>, Seattle, August 2001.

Wednesday, 26 August 2009

/34

- The rule we'd like to learn is that if we have the features:
  - -2\_lemma\_Seminar
  - -1\_lemma\_at +1\_Digit
- We should insert a <stime>
- This is quite a reasonable rule, it lets us correctly cover the new sentence: "The Seminar at 3 will be given by ..." (there is no timeid like "pm" here!)
- Let's modify the weight vector

### Adding the second rule

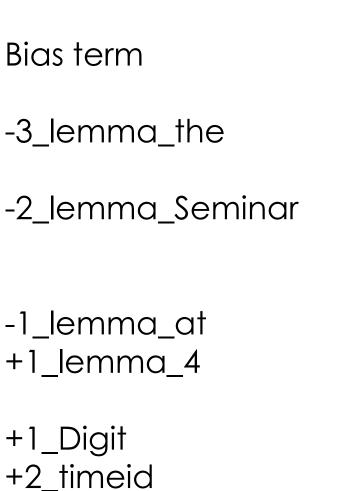

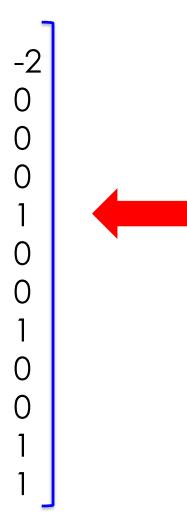

- Let's first verify that both rules work with this weight vector
- But does anyone see any issues here?

#### How many rules?

- If we look back at the vector, we see that we have actually encoded quite a number of rules
  - Any combination of three features with ones will be sufficient so that we have a <stime>
  - This might be good (i.e., it might generalize well to other examples). Or it might not.
- But what is definitely true is that it would be easy to create a decision tree that only encodes exactly our two rules!
- This should give you an intuition as to how linear models are weaker than decision trees
- Linear models are used heavily in NLP exactly because they are weaker, since being weaker means they have less problems with overfitting
  - This is particularly important in NLP problems because often NLP researchers like to use a very large number of features (which might lead to really huge decision trees)

# How can we get this power in linear models?

- Change the features!
- For instance, we can create combinations of our old features as new features
- For instance, clearly if we have:
  - One feature to encode our first rule
  - Another feature to encode our second rule
  - And we set the bias to 0
- We now get the same as the decision tree
- Sometimes these new compound features would be referred to as trigrams (they each combine three basic features)

#### Feature Selection

- A task which includes automatically finding such new compound features is called **feature selection**
  - This is built into some machine learning toolkits
  - Or you can implement it yourself by trying out feature combinations and checking the training error
    - Use human intuition to check a small number of combinations
    - Or do it automatically, using a script

### Training

Training is **automatically adjusting** the feature vector so as to better fit the training corpus! **Intuition: make small adjustments** to get a better score on the training data (these all fit our example!)

| <b>ر ا</b> | ן די די | , r -  | ר ז ו  |
|------------|---------|--------|--------|
| -2         | -2.01   | -1.99  | -2.01  |
| 0          | 0.04    | 0.04   | 0.043  |
| 0          | 0.0004  | 0.002  | 0.0003 |
| 0          | 0       | 0      | 0      |
| 1          | 1.1     | 1.101  | 1.1    |
| 0          | 0       | 0      | 0      |
| 0          | 0       | 0      | 0      |
| 1          | 0.9001  | 0.9111 | 0.9144 |
| 0          | 0       | 0      | 0      |
| 0          | 0       | 0      | 0      |
| 1          | 0.89    | 0.892  | 0.93   |
| [1]        | 0.91    | 0.91   | 1.01   |

#### Perceptron Update I

- One way to do this is using a so-called **perceptron**
- Algorithm:
- Read the training examples one at a time
- For each training example, decide how to update the weight vector
- The perceptron update rule says:
  - If a training example is classified correctly:
    - Do nothing (because the current weight vector is fine)
  - If a training example is classified incorrectly:
    - Adjust the weight of every active feature by a small amount towards the desired decision
    - So that the example will score a bit better next time it is observed
  - Intuition: we hope that by making many small changes
    - The weights on important features increase consistently to the desired values which work well on the entire training set
    - The changes to unimportant feature weights will be random (sometimes up, sometimes down), and the weights will tend towards zero (meaning: no effect on the classification)

### Perceptron Update II Say we have -2000 ... 0000.5, and see this training example. Clearly we will get it wrong...

| 1      | Bias term                 | -2     | 1*-2  | -2  |
|--------|---------------------------|--------|-------|-----|
| 0<br>1 | -3_lemma_the              | 0<br>0 |       |     |
| 0<br>1 | -2_lemma_Seminar          | 0<br>0 |       |     |
| 0<br>0 |                           | 0<br>0 |       |     |
| 1      | -1_lemma_at<br>+1_lemma_4 | 0<br>0 |       |     |
| 0<br>1 | +1_Digit                  | 0<br>0 |       |     |
| [1]    | +2_timeid                 | 0.5    | 1*0.5 | 0.5 |

### Perceptron Update III

So change the weight vector, by adding 0.1 to all active features. Score is now better (but still wrong)

0

0

()

0

| Bias term        | -2     | 1*-1.9 | -1.9 |
|------------------|--------|--------|------|
| -3_lemma_the     | 0<br>0 | 1*0.1  | 0.1  |
|                  | 0      |        |      |
| -2_lemma_Seminar | 0      | 1*0.1  | 0.1  |
|                  | 0      |        |      |
|                  | 0      |        |      |
| -1_lemma_at      | 0      | 1*0.1  | 0.1  |
| +1_lemma_4       | 0      | 1*0.1  | 0.1  |
|                  | 0      |        |      |
| +1_Digit         | 0      | 1*0.1  | 0.1  |
| +2_timeid        | 0.5    | 1*0.6  | 0.6  |

-0.8

#### Perceptron Update IV

After looking at many other examples, irrelevant features (like "-3\_lemma\_the") are pushed back towards zero, and important features have stronger weights. We have learned a good weight vector for this example, no further update is needed

| 1] | Bias term        | -2.1 | 1*-2.1 | -2.1 |
|----|------------------|------|--------|------|
| 0  |                  | 0    |        |      |
| 1  | -3_lemma_the     | -0.1 | 1*-0.1 | -0.1 |
| 0  |                  | 0    |        |      |
| 1  | -2_lemma_Seminar | 0.1  | 1*0.1  | 0.1  |
| 0  |                  | 0    |        |      |
| 0  |                  | 0    |        |      |
| 1  | -1_lemma_at      | 0.7  | 1*0.7  | 0.7  |
| 1  | +1_lemma_4       | 0    |        |      |
| 0  |                  | 0    |        |      |
| 1  | +1_Digit         | 1.1  | 1*1.1  | 1.1  |
| 1  | +2_timeid        | 1.2  | 1*1.2  | 1.2  |

0.9

#### Two classes

- So far we discussed how to deal with a single label
  - At each position between two words we are asking whether there is a <stime> tag
- This is called **binary classification**
- However, we are interested in <stime> and </stime> tags
- How can we deal with this?
- We can simply train one classifier on the <stime> prediction task
  - Here we are treating </stime> positions like every other non <stime> position
- And train another classifier on the </stime> prediction task
  - Likewise, treating <stime> positions like every other non </stime> position
- If both classifiers predict "true" for a single position, take the one that has the highest dot product

#### More than two labels

- We can generalize this idea to many possible labels
- This is called multiclass classification
  - We are picking one label (class) from a set of classes
- For instance, maybe we are also interested in the <etime> and </etime> labels
  - These labels indicate seminar end times, which are also often in the announcement emails (see next slide)

#### CMU Seminars - Example

<0.24.4.93.20.59.10.jgc+@NL.CS.CMU.EDU (Jaime Carbonell).0>

Type: cmu.cs.proj.mt

Topic: <speaker>Nagao</speaker> Talk

Dates: 26-Apr-93

Time: <stime>10:00</stime> - <etime>11:00 AM</etime>

PostedBy: jgc+ on 24-Apr-93 at 20:59 from NL.CS.CMU.EDU (Jaime Carbonell)

Abstract:

<paragraph><sentence>This Monday, 4/26, <speaker>Prof. Makoto
Nagao</speaker> will give a seminar in the <location>CMT red
conference room</location> <stime>10</stime>-<etime>11am</etime>
on recent MT research results</sentence>.</paragraph>

## One against all

- We can generalize the way we handled two binary classification decisions to many labels
- Let's add the <etime> and </etime> labels
- We can train a classifier for each tag
  - Just as before, every position that is not an <etime> is a negative example for the <etime> classifier, and likewise for </etime>
- If multiple classifiers say "true", take the classifier with the highest dot product
- This is called **one-against-all**
- It is a quite reasonable way to use binary classification to predict one of multiple classes
  - It is not the only option, but it is easy to understand (and to implement too!)

#### Summary: Multiclass classification

- We discussed **one-against-all**, a framework for combining binary classifiers
- It is not the only way to do this, but it often works pretty well
  - There are also techniques involving building classifiers on different subsets of the data and voting for classes
  - And other techniques can involve, e.g., a sequence of classification decisions (for instance, a tree-like structure of classifications)

#### Binary classifiers and sequences

- As we saw a few lectures ago, we can detect seminar start times by using two binary classifiers:
  - One for <stime>
  - One for </stime>
- And recall that if they both say "true" to the same position, take the highest dot product

- Then we need to actually annotate the document
- But this is problematic...

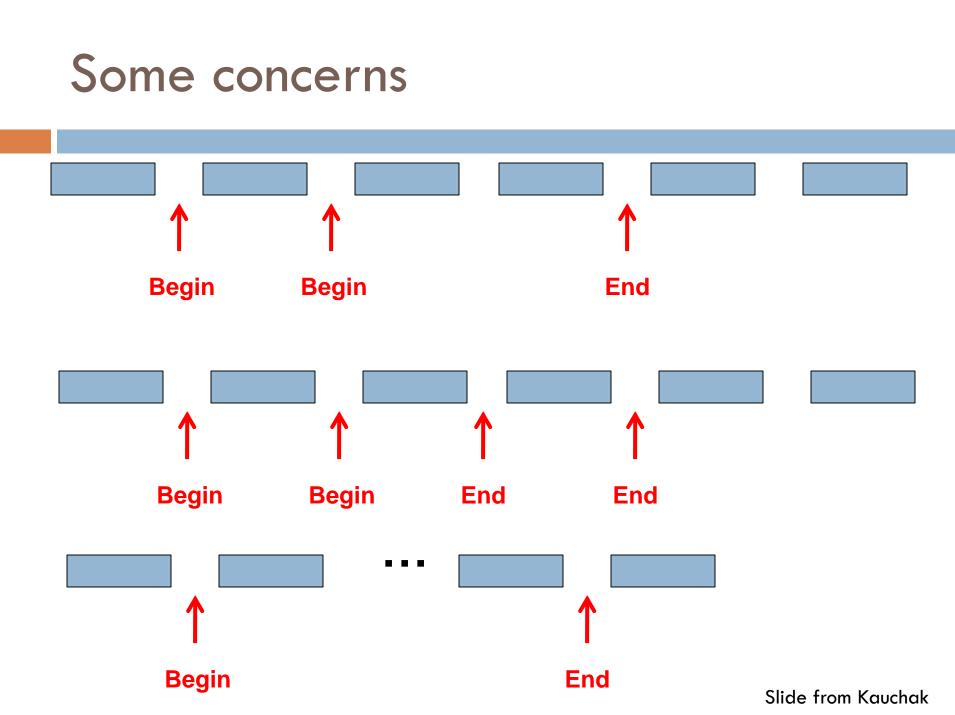

### A basic approach

- One way to deal with this is to use a greedy algorithm
- Loop:
  - Scan the document until the <stime> classifier says true
  - Then scan the document until the </stime> classifier says true
- If the last tag inserted was <stime> then insert a </stime> at the end of the document
- Naturally, there are smarter algorithms than this that will do a little better
- But the major problem here is more basic.
  - Relying on these two **independent** classifiers is not optimal!

# How can we deal better with sequences?

- We can make our classification decisions dependent on previous classification decisions
- For instance, think of the Hidden Markov Model as used in POS-tagging
- The probability of a verb increases after a noun

#### **Basic Sequence Classification**

- We will do the following
  - We will add a feature template into each classification decision representing the previous classification decision
  - And we will change the labels we are predicting, so that in the span between a start and end boundary we are predicting a different label than outside

#### Basic idea

Seminar at 4 pm <stime> in-stime </stime>

- The basic idea is that we want to use the previous classification decision
- We add a special feature template -1\_label\_XXX
- For instance, between 4 and pm, we have: -1\_label\_<stime>
- Suppose we have learned reasonable classifiers
- How often should we get a <stime> classification here? (Think about the training data in this sort of position)

### -1\_label\_<stime>

 This should be an extremely strong indicator not to annotate a <stime>

- What else should it indicate?
  - It should indicate that there must be either a in-stime or a </stime> here!

#### Changing the problem slightly

- We'll now change the problem to a problem of annotating tokens (rather than annotating boundaries)
- This is traditional in IE, and you'll see that it is slightly more powerful than the boundary style of annotation
- We also make less decisions (see next slide)

## IOB markup

| Seminar | at | 4       | pm      | will | be | on | ••• |
|---------|----|---------|---------|------|----|----|-----|
| 0       | 0  | B-stime | I-stime | 0    | 0  | 0  |     |

- This is called IOB markup (or BIO = begin-in-out)
- This is a standardly used markup when modeling IE problems as sequence classification problems
- We can use a variety of models to solve this problem
- One popular model is the Hidden Markov Model, which you have seen in Statistical Methods
  - There, the label is the state
- However, in this course we will (mostly) stay more general and talk about binary classifiers and oneagainst-all

#### (Greedy) classification with IOB

| Seminar | at | 4       | pm      | will | be | on |
|---------|----|---------|---------|------|----|----|
| 0       | 0  | B-stime | I-stime | 0    | 0  | 0  |

- To perform greedy classification, first run your classifier on "Seminar"
- You can use a label feature here like -1\_Label\_StartOfSentence
- Suppose you correctly choose "O"
- Then when classifying "at", use the feature:
  - -1\_Label\_O
- Suppose you correctly choose "O"
- Then when classifying "4", use the feature: -1\_Label\_O
- Suppose you correctly choose "B-stime"
- Then when classifying "pm", use the feature: -1\_Label\_B-stime
- Etc...

# Training

- How to create the training data (do feature extraction) should be obvious
  - We can just use the gold standard label of the previous position as our feature

## **BIEWO** Markup

- A popular alternative to IOB markup is BIEWO markup
- E stands for "end"
- W stands for "whole", meaning we have a one-word entity (i.e., this position is both the begin and end)

| Seminar | at | 4       | pm      | will | be | on  |
|---------|----|---------|---------|------|----|-----|
| 0       | 0  | B-stime | E-stime | • O  | 0  | 0   |
|         |    |         |         |      |    |     |
| Seminar | at | 4       | will    | be   | on | ••• |
| 0       | 0  | W-stime | 0       | 0    | 0  |     |

## BIEWO vs IOB

- BIEWO fragments the training data
  - Recall that we are learning a binary classifier for each label
  - In our two examples on the previous slide, this means we are not using the same classifiers!
- Use BIEWO when single-word mentions require different features to be active than the first word of a multi-word mention

#### Conclusion

- I've taught you the basics of:
  - Binary classification using features
  - Multiclass classification (using one-against-all)
  - Sequence classification (using a feature that uses the previous decision)
    - And IOB or BIEWO labels
- I've skipped a lot of details
  - I haven't talked about non-greedy ways to do sequence classification
  - And I didn't talk about probabilities, which are used directly, or at least approximated, in many kinds of commonly used linear models!
- Hopefully what I did tell you is fairly intuitive and helps you understand classification, that is the goal

- Further reading (optional):
  - Tom Mitchell "Machine Learning". McGraw Hill 1997 (text book, not free)
- More advanced (optional):
  - Hal Daumé III. A Course in Machine Learning. 2017 (beta version 0.99, free)

• Thank you for your attention!